# CS6013 - Modern Compilers: Theory and Practise Introduction to Tools

#### V. Krishna Nandivada

IIT Madras

# Introduction to Tools JavaCC

- Visitor Pattern
- Java Tree Builder

# The Java Compiler Compiler (JavaCC)

- Can be thought of as "Lex and Yacc for Java."
- It is based on LL(k) rather than LALR(1).
- Grammars are written in EBNF.
- The Java Compiler Compiler transforms an EBNF grammar into an LL(k) parser.
- TheJavaCC grammar can have embedded action code writtenin Java, just like a Yacc grammar can have embedded action code written in C.
- The lookahead can be changed by writing LOOKAHEAD(...).
- The whole input is given in just one file (not two).

# JavaCC input

V.Krishna Nandivada (IIT Madras)

### One file

- header
- token specification for lexical analysis
- grammar

Example of a token specification:

TOKEN : {
 < INTEGER\_LITERAL: ( ["1"-"9"] (["0"-"9"]) \* | "0" ) >
}

CS6013 - Jan 2015

### Example of a production:

```
void StatementListReturn() :
{}
{
  ( Statement() ) * "return" Expression() ";"
}
```

CS6013 - Jan 2015

### Generating a parser with JavaCC

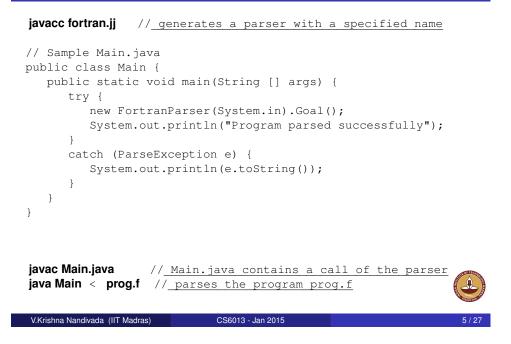

# The Visitor Pattern

- The visitor design pattern is a way of separating an algorithm from an object structure on which it operates.
- Implication: the ability to add new <u>operations</u> to existing object structures without modifying those structures.
- Interesting in object oriented programming and software engineering.

#### Requirements

- The set of classes must be fixed in advance, and
- each class must have an accept method.

### Outline

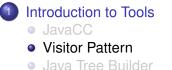

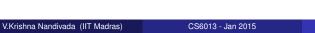

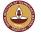

# Motivate Visitor by summing an integer list

```
interface List {}
class Nil implements List {}
class Cons implements List {
   int head;
   List tail;
}
```

### 1/3 approach: instanceof and type casts

```
List l; // The List-object
int sum = 0;
boolean proceed = true;
while (proceed) {
    if (l instanceof Nil)
        proceed = false;
    else if (l instanceof Cons) {
        sum = sum + ((Cons) l).head;
        l = ((Cons) l).tail;
        // Notice the two type casts!
    }
}
```

Adv: The code is written without touching the classes Nil and Cons. Drawback: The code constantly uses explicit type cast and instanceof operations.

CS6013 - Jan 2015

V.Krishna Nandivada (IIT Madras)

# 2/3 approach: dedicated methods (contd)

```
class Nil implements List {
  public int sum() {
    return 0;
  }
}
class Cons implements List {
  int head;
  List tail;
  public int sum() {
    return head + tail.sum();
  }
}
```

- Adv: The type casts and instance of operations have disappeared, and the code can be written in a systematic way.
- **Drawback**: For each new operation, new dedicated methods have to be written, and all classes must be recompiled.

### 2/3 approach: dedicated methods

- The first approach is NOT object-oriented!
- Classical method to access parts of an object: dedicated methods which both access and act on the subobjects.

```
interface List {
    int sum();
}
```

• We can now compute the sum of all components of a given List-object ll by writing ll.sum().

CS6013 - Jan 2015

#### V.Krishna Nandivada (IIT Madras)

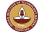

# 3/3 approach: Visitor pattern

#### The Idea:

- Divide the code into an object structure and a Visitor.
- Insert an accept method in each class. Each accept method takes a Visitor as argument.
- A Visitor contains a visit method for each class (overloading!) A visit method for a class C takes an argument of type C.

```
interface List {
   void accept(Visitor v);
}
interface Visitor {
   void visit(Nil x);
   void visit(Cons x);
}
```

### 3/3 approach: Visitor pattern

• The purpose of the accept methods is to invoke the visit method in the Visitor which can handle the current object.

```
class Nil implements List {
  public void accept(Visitor v) {
    v.visit(this);
  }
}
class Cons implements List {
  int head;
  List tail;
  public void accept(Visitor v) {
    v.visit(this);
  }
}
```

# 3/3 approach: Visitor pattern control flow

| interface List {               |     |   |
|--------------------------------|-----|---|
| void accept(Visitor            | v); | } |
| interface Visitor {            |     |   |
| <pre>void visit(Nil x);</pre>  |     |   |
| <pre>void visit(Cons x);</pre> | }   |   |

```
class Nil implements List {
  public void accept(Visitor v) {
    v.visit(this); } }
class Cons implements List {
    int head;
    List tail;
    public void accept(Visitor v) {
      v.visit(this); } }
```

```
class SumVisitor implements Visitor {
   int sum = 0;
   public void visit(Nil x) {}
   public void visit(Cons x) {
     sum = sum + x.head;
     x.tail.accept(this); }
.....
SumVisitor sv = new SumVisitor();
l.accept(sv);
```

### 3/3 approach: Visitor pattern

 The control flow goes back and forth between the visit methods in the Visitor and the accept methods in the object structure.

1) actions, and 2) access of subobjects. V.Krishna Nandivada (IIT Madras) CS6013 - Jan 2015

Comparison

| #  | detail                 | Frequent type casts | Frequent recompilation |
|----|------------------------|---------------------|------------------------|
|    | Instanceof + type-cast | Yes                 | No                     |
| 2. | Dedicated methods      | No                  | Yes                    |
| 3. | Visitor pattern        | No                  | No                     |

- The Visitor pattern combines the advantages of the two other approaches.
- Advantage of Visitors: New methods without recompilation!
- Requirement for using Visitors: All classes must have an accept method.

#### Tools that use the Visitor pattern:

• JJTree (from Sun Microsystems), the Java Tree Builder (from Purdue University), both frontends for The JavaCC from Sun Microsystems.

CS6013 - Jan 2015

• ANTLR generates default visitors for its parse trees.

13/27

# Visitors: Summary

- Visitor makes adding new operations easy. Simply write a new visitor.
- A visitor gathers related operations. It also separates unrelated ones.
- Adding new classes to the object structure is hard. Key consideration: are you most likely to change the algorithm applied over an object structure, or are you most like to change the classes of objects that make up the structure.
- Visitors can accumulate state.
- Visitor can break encapsulation. Visitor's approach assumes that the interface of the data structure classes is powerful enough to let visitors do their job. As a result, the pattern often forces you to provide public operations that access internal state, which may compromise its encapsulation.

CS6013 - Jan 2015

V.Krishna Nandivada (IIT Madras)

Outline

### Introduction to Tools

- JavaCC
- Visitor Pattern
- Java Tree Builder

# Fun Assignment 1

- Write the three versions of code corresponding to each of the above discussed approaches.
- Populate the lists with 'N' number of elements.
- Print the Sum of elements.
- Convince yourself about the programmability with Visitor pattern.
- See which of the three approaches is more efficient?
- Vary 'N' 10; 100; 1000; 100,0000; 10,00,000.
- Make a table and report the numbers.
- Write a paragraph or two reasoning about the performance.

CS6013 - Jan 2015

• Mention any thoughts on performance improvement.

The best answer(s) will be recognized.

#### V.Krishna Nandivada (IIT Madras)

18/27

# Java Tree builder

- The Java Tree Builder (JTB) has been developed here at Purdue (my ex group).
- JTB is a frontend for The Java Compiler Compiler.
- JTB supports the building of syntax trees which can be traversed using visitors. Q: Why is it interesting?
- JTB transforms a bare JavaCC grammar into three components:
  - a JavaCC grammar with embedded Java code for building a syntax tree;
  - one class for every form of syntax tree node; and
  - a default visitor which can do a depth-first traversal of a syntax tree.

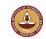

# The Java Tree Builder

The produced JavaCC grammar can then be processed by the Java Compiler Compiler to give a parser which produces syntax trees.

The produced syntax trees can now be traversed by a Java program by writing subclasses of the default visitor.

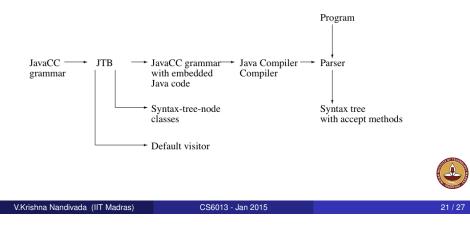

# (simplified) Example

### For example, consider the Java production

```
void Assignment() : {}
   {PrimaryExpression() AssignmentOperator() Expression()}
```

### JTB produces:

```
Assignment Assignment () :
{ PrimaryExpression n0;
   AssignmentOperator n1;
   Expression n2; {} }
{ n0=PrimaryExpression()
   n1=AssignmentOperator()
   n2=Expression()
   { return new Assignment(n0,n1,n2); }
}
```

Notice that the production returns a syntax tree represented as an Assignment object.

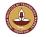

# Invoking JTB

| jtb fortran.jj //_generates_jtb.out.jj                                                                                                    |             |
|----------------------------------------------------------------------------------------------------|-------------|
| <b>javacc jtb.out.jj</b> //_generates a parser with a specified name                                                                                    |             |
| // _Sample Main.java:                                                                                                    |             |
| public class Main {                                                                                                    |             |
| <pre>public static void main(String [] args) {</pre>                                                                                                    |             |
| try {                                                                                                    |             |
| <pre>Node root = new FortranParser(System.in).Goal(); System.out.println("Program parsed successfully"); root.accept(new GJNoArguDepthFirst()); }</pre> |             |
| <pre>catch (ParseException e) {</pre>                                                                                                    |             |
| System.out.println(e.toString());                                                                                                    |             |
| }                                                                                                    |             |
|                                                                                                    |             |
|                                                                                                    |             |
| }                                                                                                    |             |
| javac Main.java //Main.java contains a call of the parser<br>and calls to visitors                                                                      |             |
| java Main < prog.f //builds a syntax tree for prog.f, and                                                                                               | and a state |
| executes the visitors                                                                                                    | ST. ST.     |
| V.Krishna Nandivada (IIT Madras) CS6013 - Jan 2015                                                                                                    | 22          |
|                                                                                                    |             |

# (simplified) Example

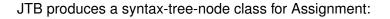

Notice the accept method; it invokes the method visit for Assignment in the default visitor.

# (simplified) Example

#### The default visitor looks like this:

```
public class DepthFirstVisitor implements Visitor {
    ...
    //
    // f0 -> PrimaryExpression()
    // f1 -> AssignmentOperator()
    // f2 -> Expression()
    //
    public void visit(Assignment n) {
        n.f0.accept(this);
        n.f1.accept(this);
        n.f2.accept(this);
    }
}
```

CS6013 - Jan 2015

Notice the body of the method which visits each of the three subtrees of the Assignment node.

V.Krishna Nandivada (IIT Madras)

25/27

# Closing remarks

# (simplified) Example (multiple visitors in action)

Here is an example of a program which operates on syntax trees for Java programs. The program prints the right-hand side of every assignment. The entire program is six lines:

```
public class VprintAssignRHS extends DepthFirstVisitor {
    void visit(Assignment n) {
        VPrettyPrinter v = new VPrettyPrinter();
        n.f2.accept(v); v.out.println();
        n.f2.accept(this);
    }
}
```

When this visitor is passed to the root of the syntax tree, the depth-first traversal will begin, and when Assignment nodes are reached, the method visit in VprintAssignRHS is executed.

VPrettyPrinter is a visitor that pretty prints Java programs.

JTB is bootstrapped.

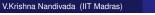

CS6013 - Jan 2015

What have we do today?

- JavaCC
- Visitor pattern
- JTB

Reading/Todo:

- Visitor pattern (from the Design patterns book)
- Download and play with JTB, JavaCC

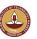